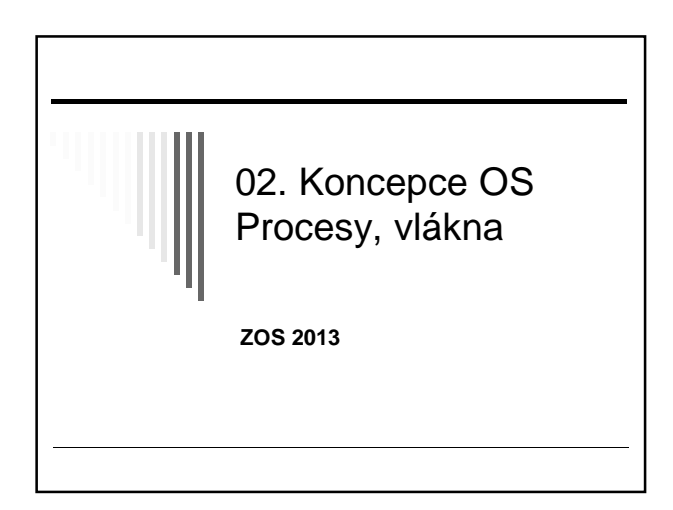

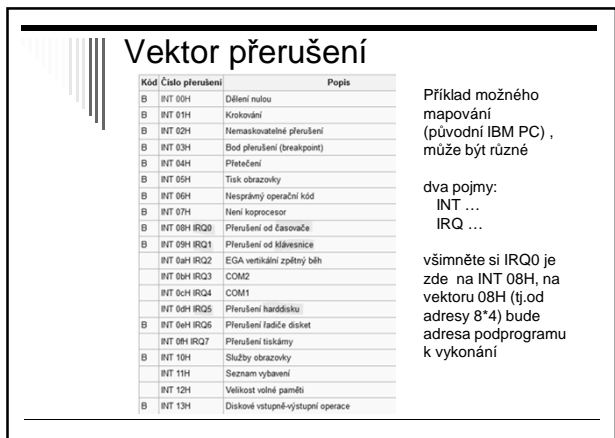

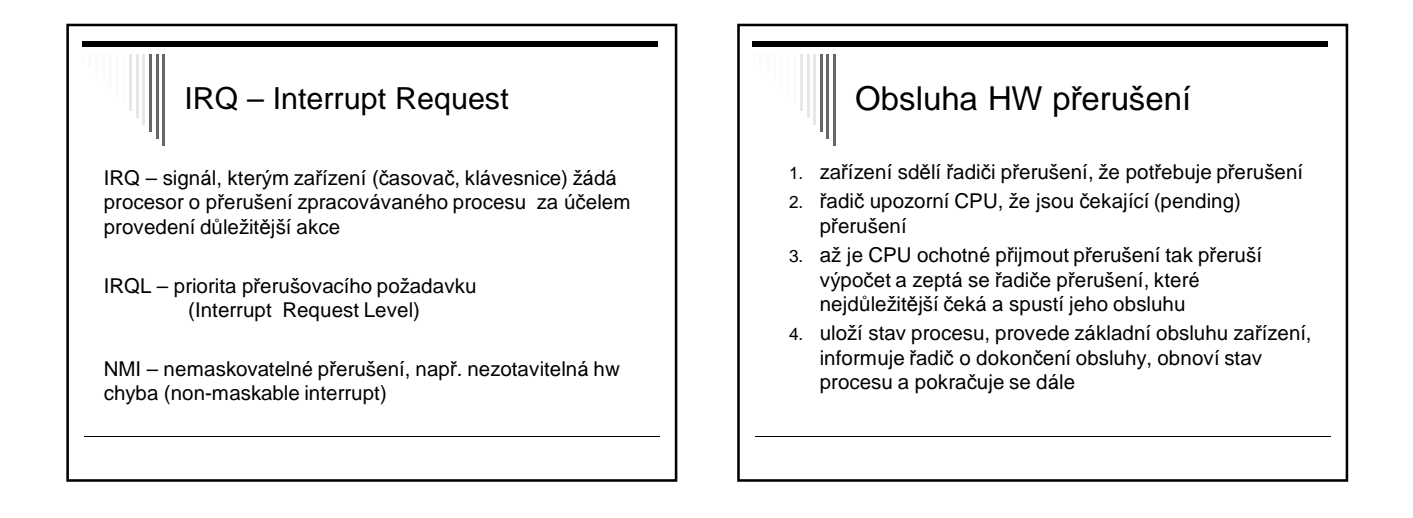

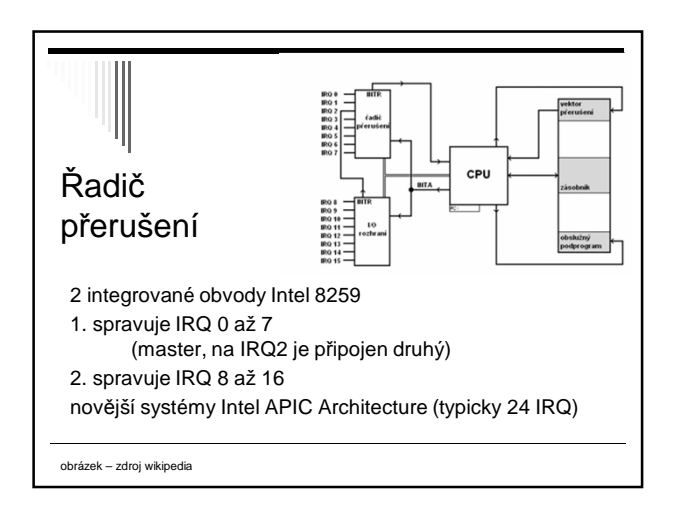

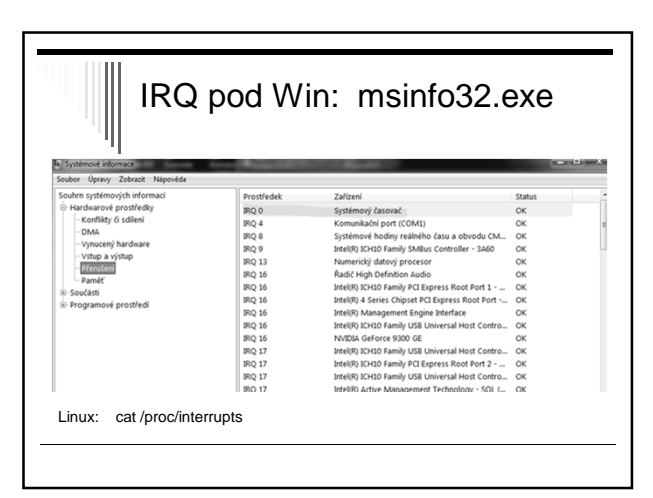

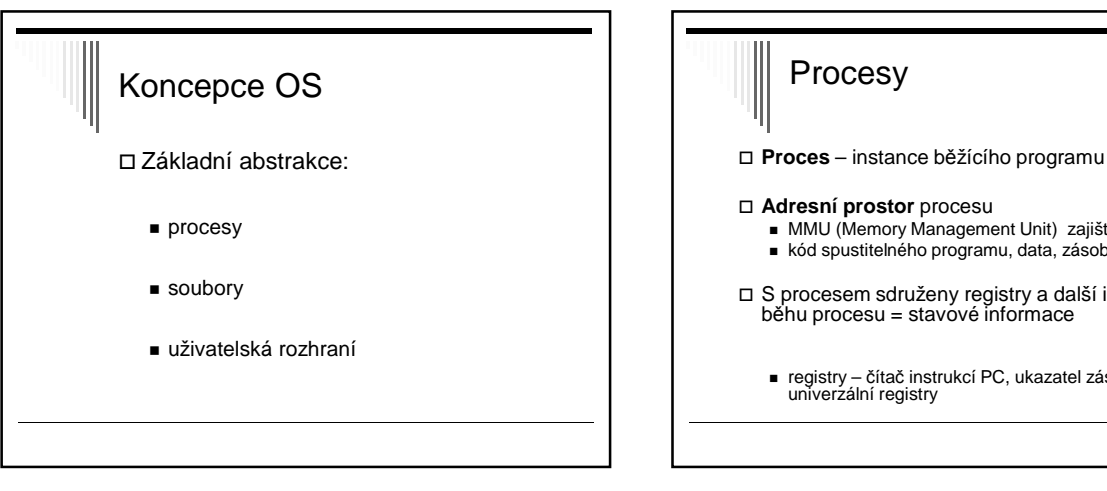

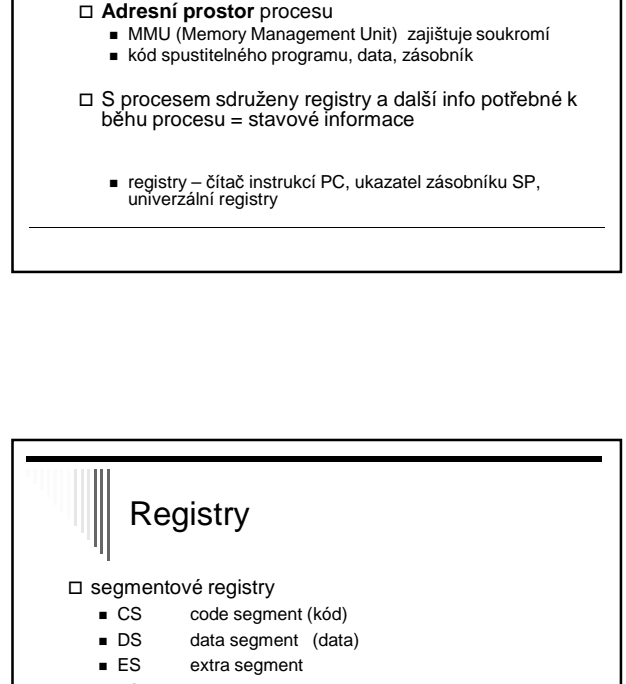

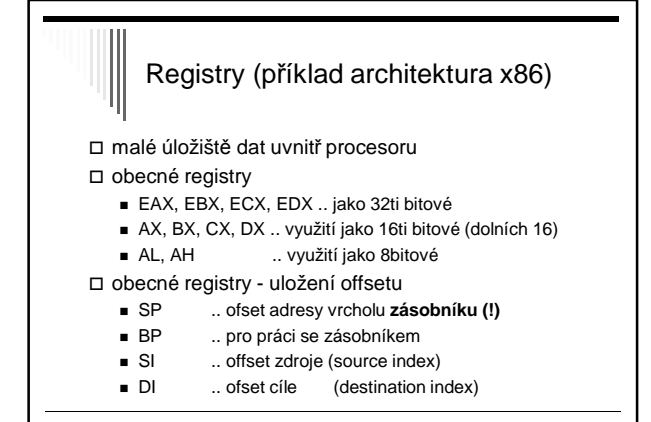

- $-FS$ volně k dispozici
- $-$  GS volně k dispozici
- $-$  SS stag segment (zásobník)
- 

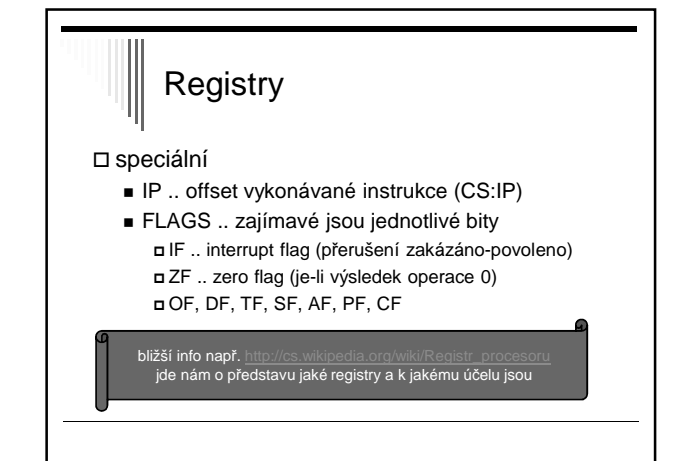

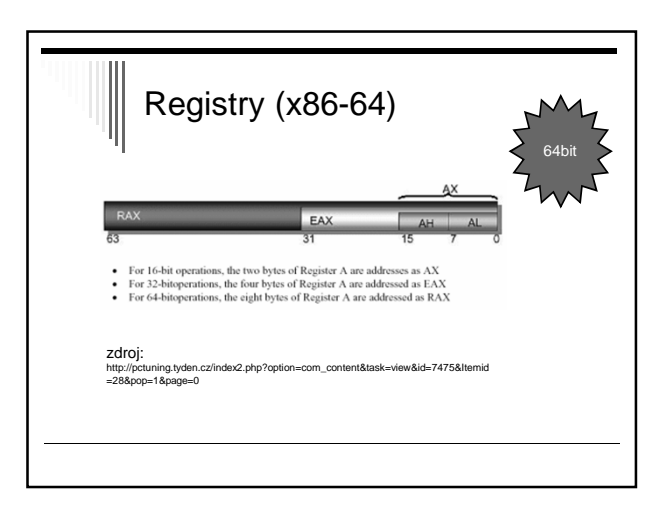

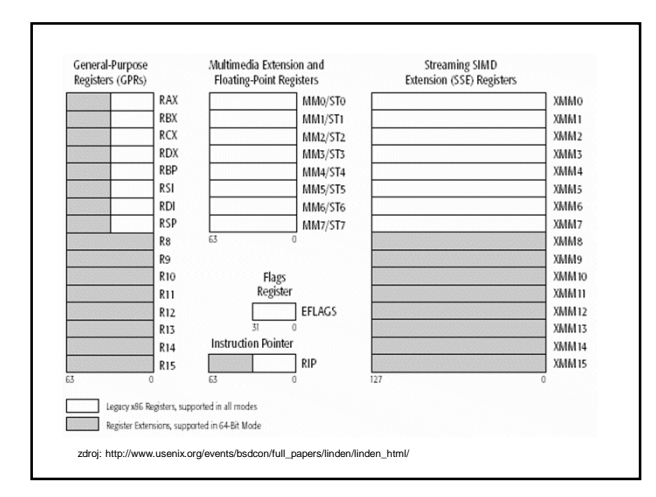

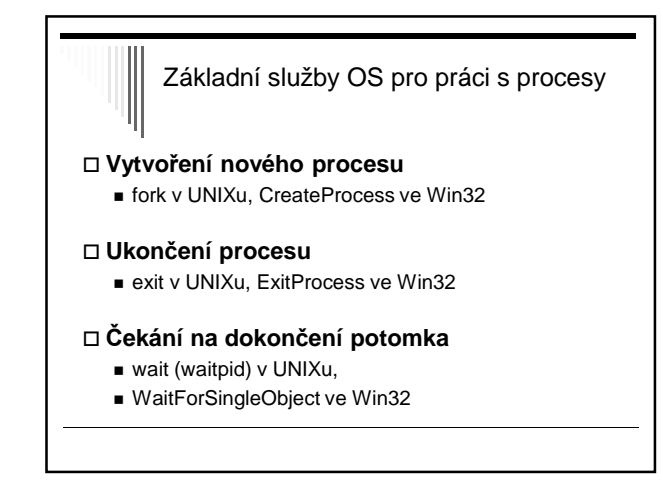

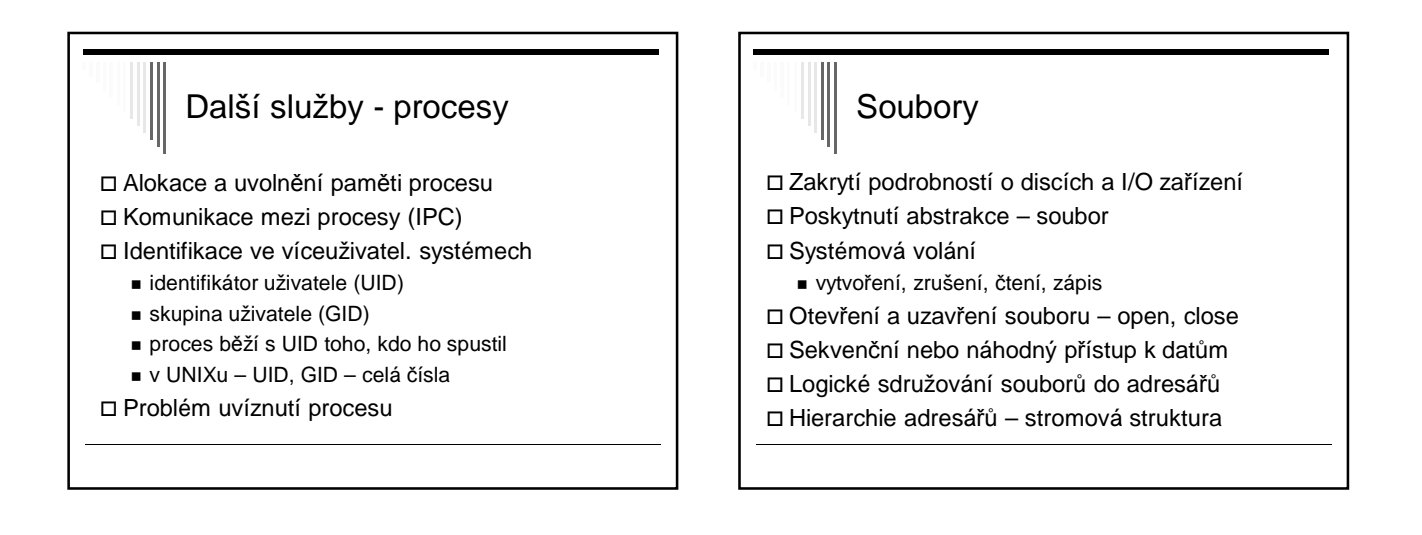

## Soubory II.

Ochrana souborů, adresářů přístupovými právy

- kontrola při otevření souboru
- pokud není přístup chyba

Připojitelnost souborových systémů

- Windows disk určený prefixem C:, D:
- Unix kamkoliv v adresářovém stromu

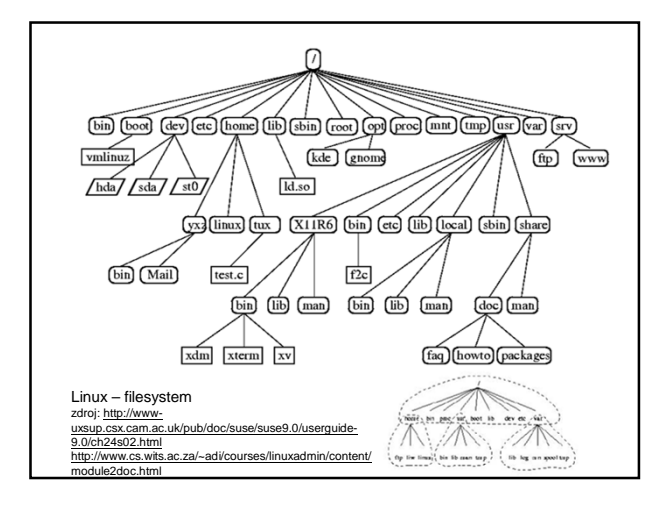

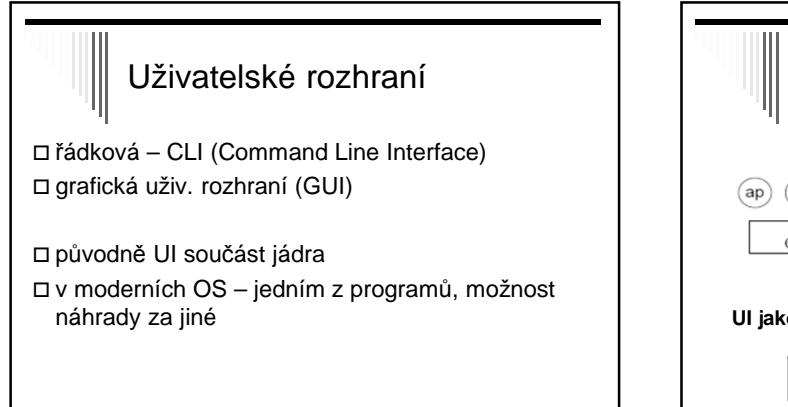

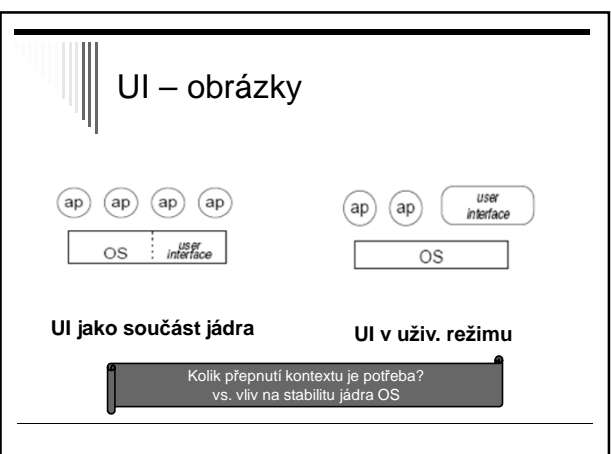

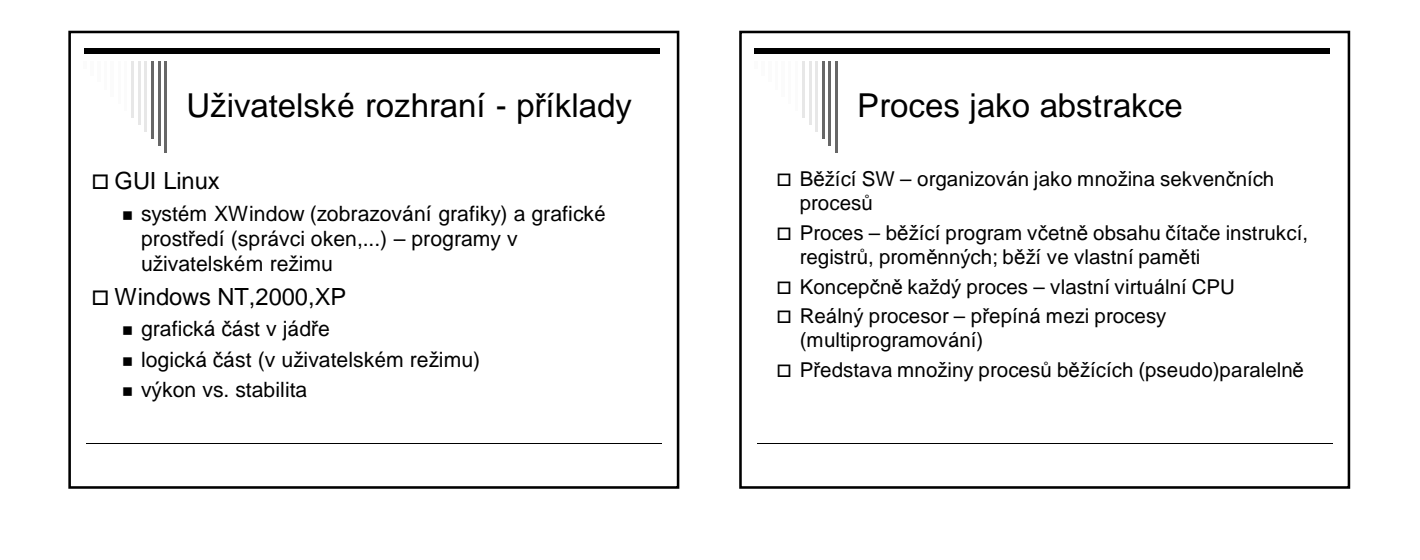

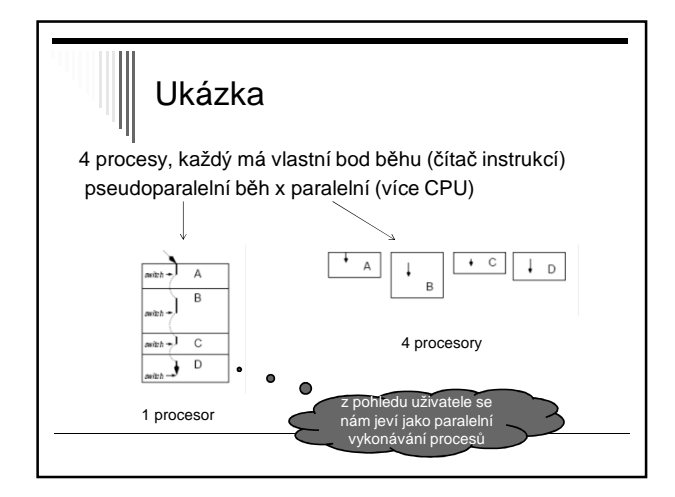

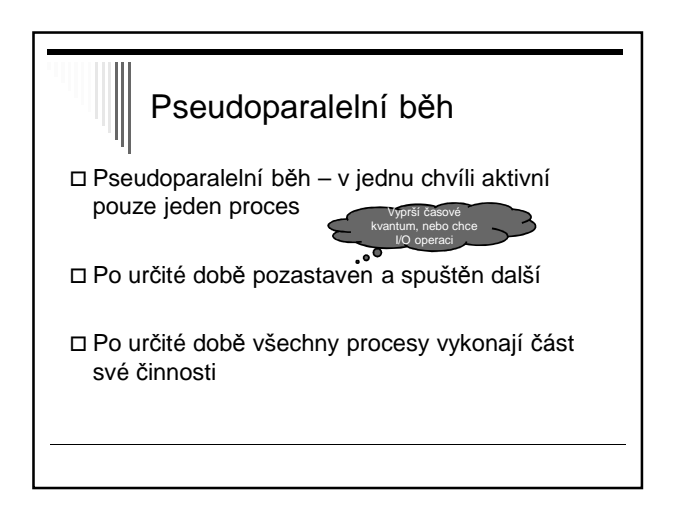

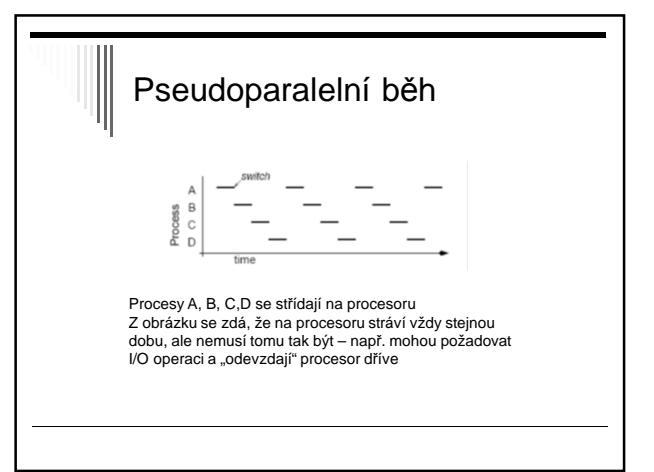

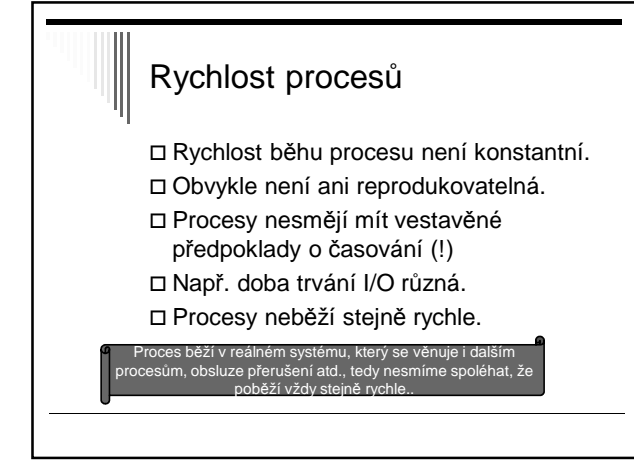

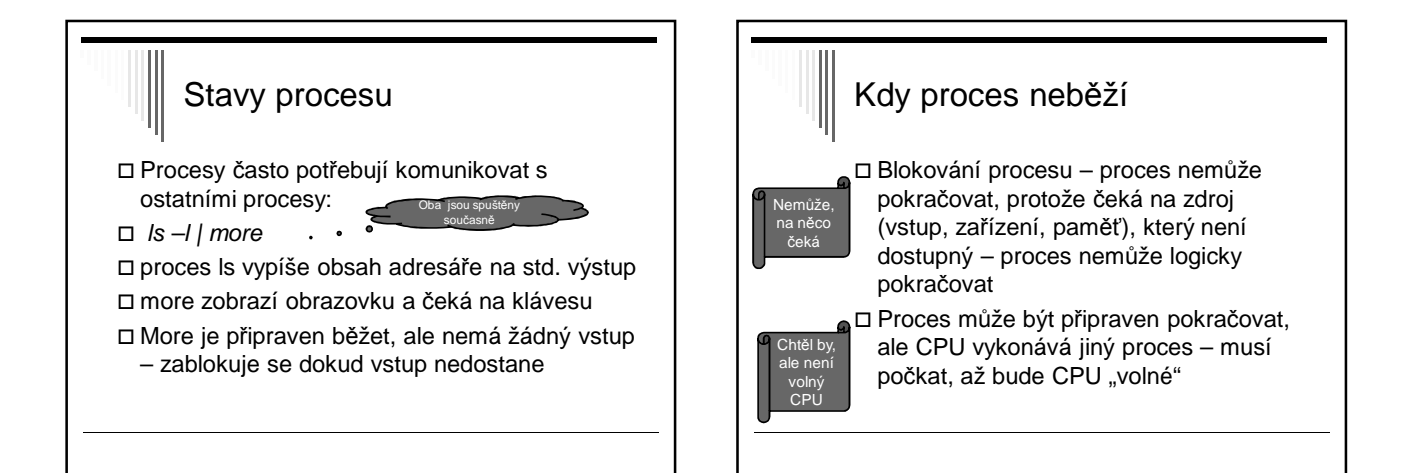

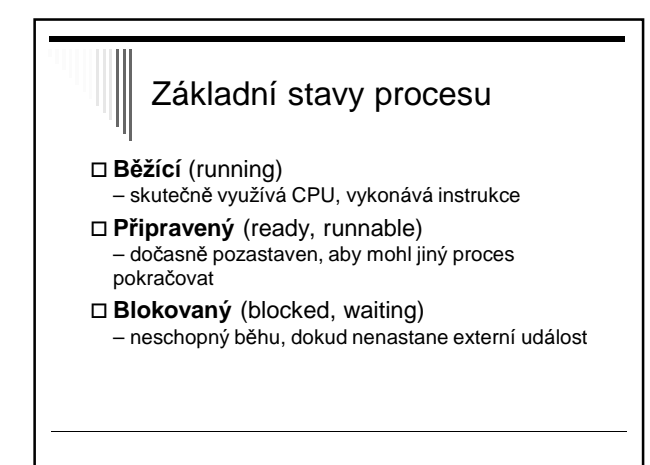

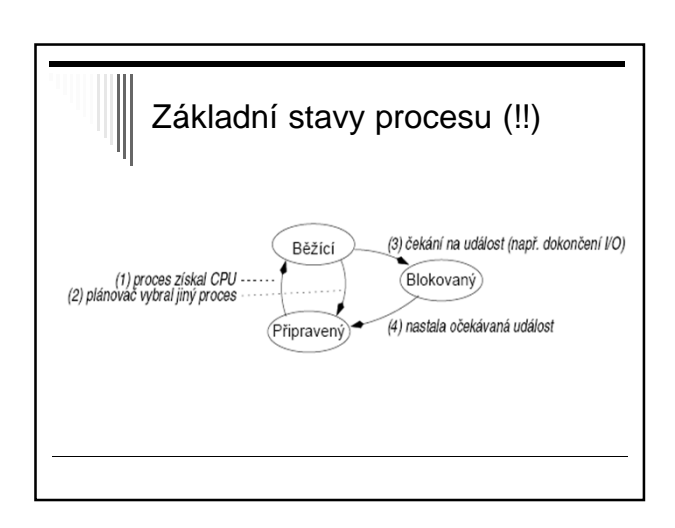

#### Přechody stavů procesu

- 1. Plánovač **vybere** nějaký proces
- 2. Proces je **pozastaven**, plánovač vybere jiný proces (typicky - vypršelo časové kvantum)
- 3. Proces se **zablokuje**, protože čeká na událost (zdroj – disk, čtení z klávesnice)
- **4. Nastala** očekávaná **událost**, např. zdroj se stal dostupný

# Stavy procesů

- Jádro OS obsahuje plánovač
- Plánovač určuje, který proces bude běžet Nad OS řada procesů, střídají se o CPU
- Stav procesu **pozastavený**
- V některých systémech může být proces **pozastaven** nebo **aktivován**
- V diagramu přibudou **dva** nové stavy

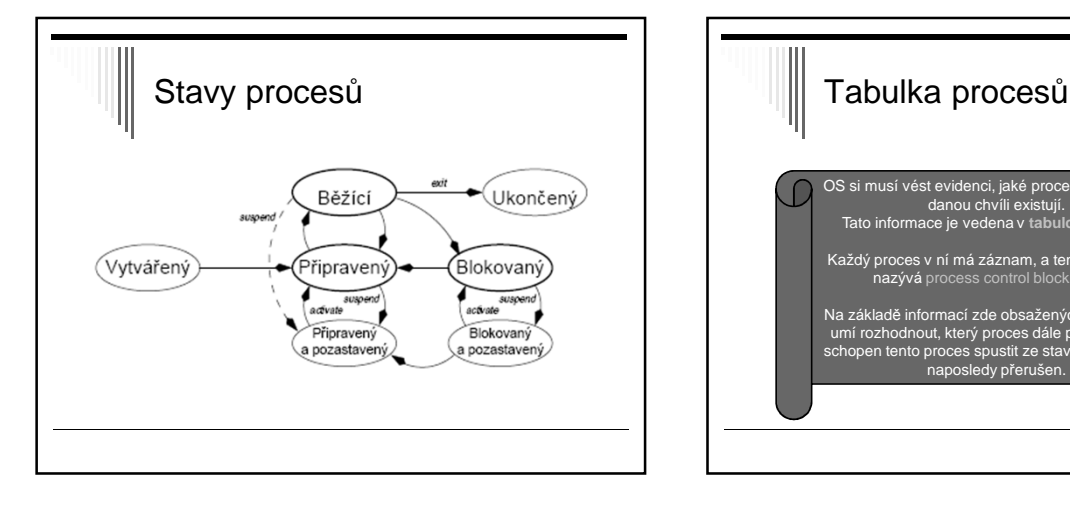

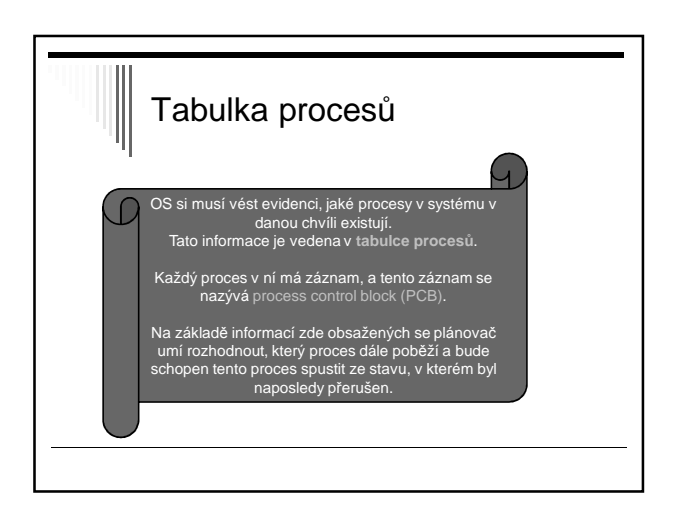

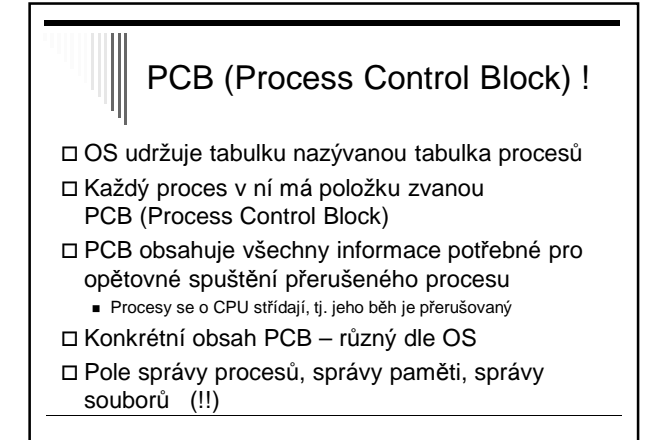

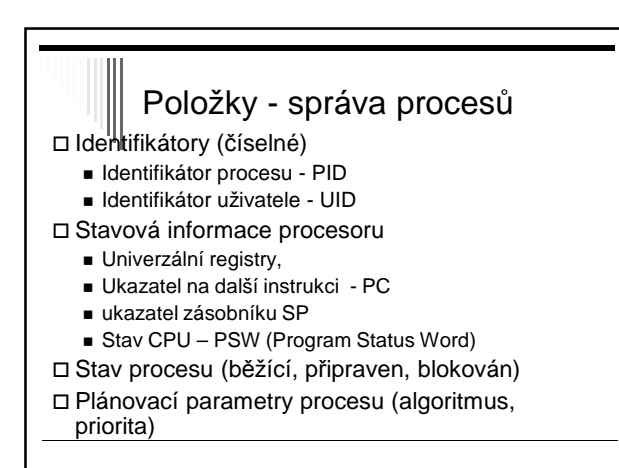

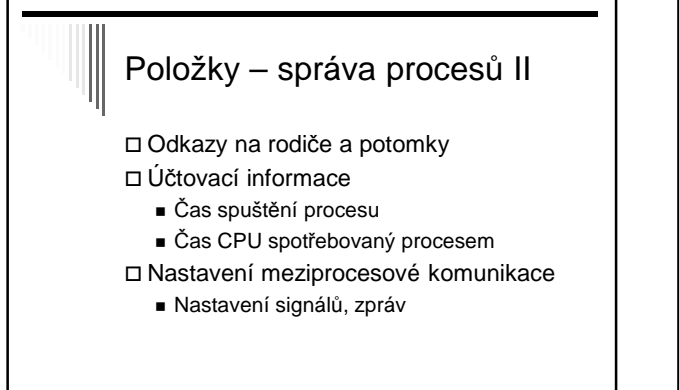

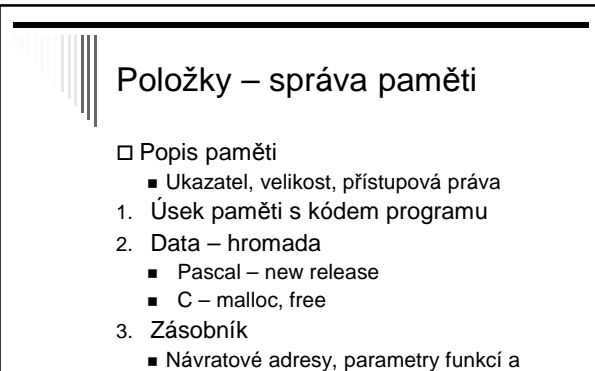

procedur, lokální proměnné

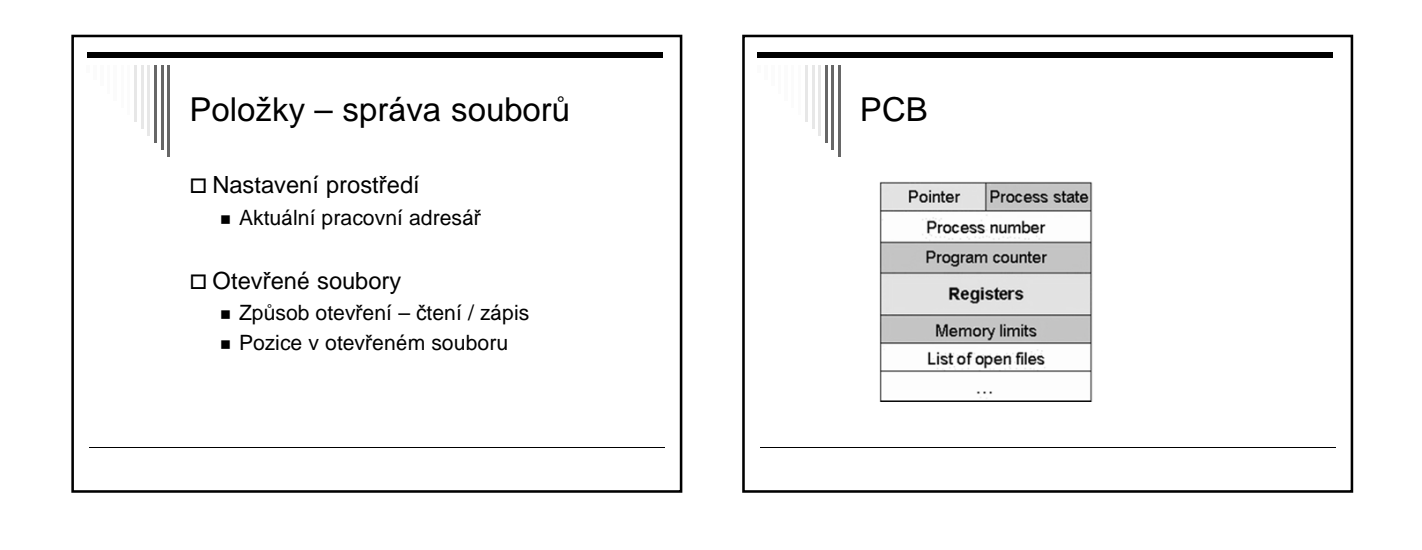

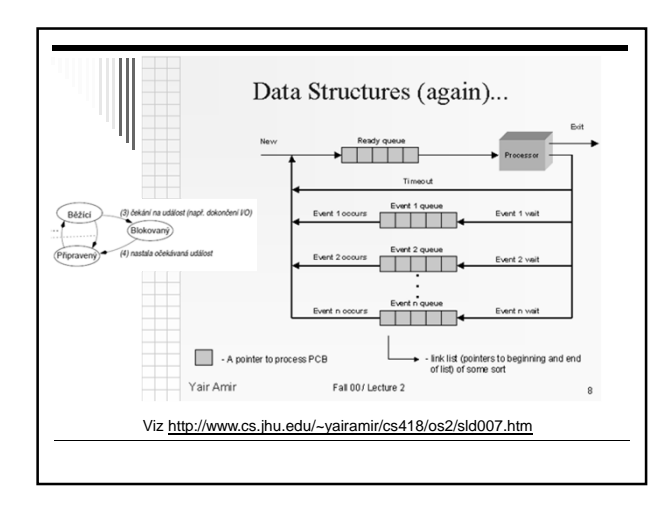

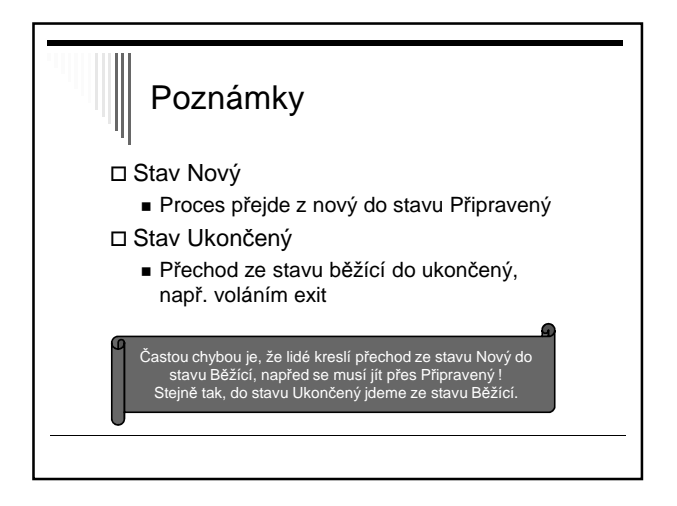

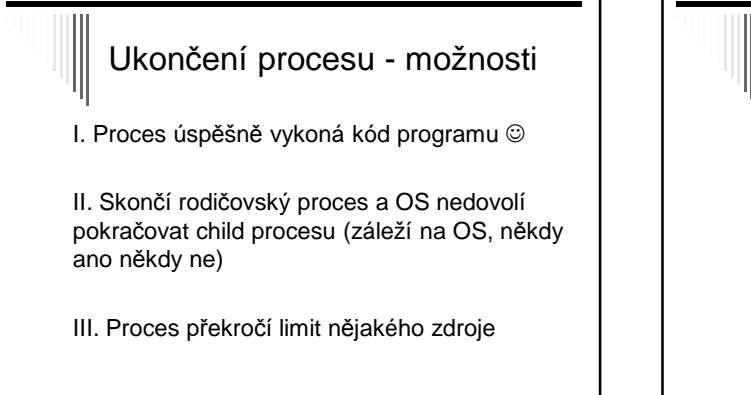

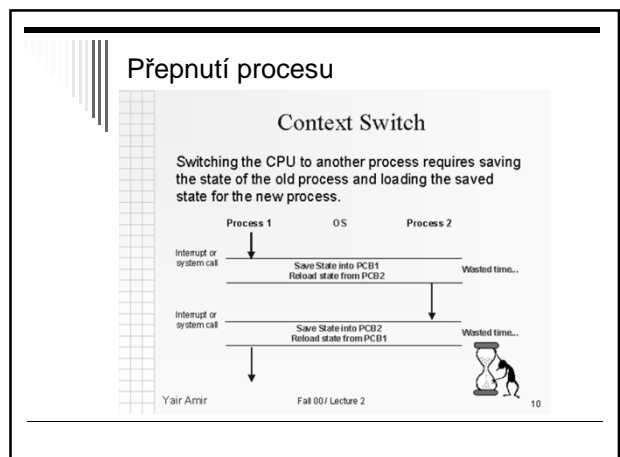

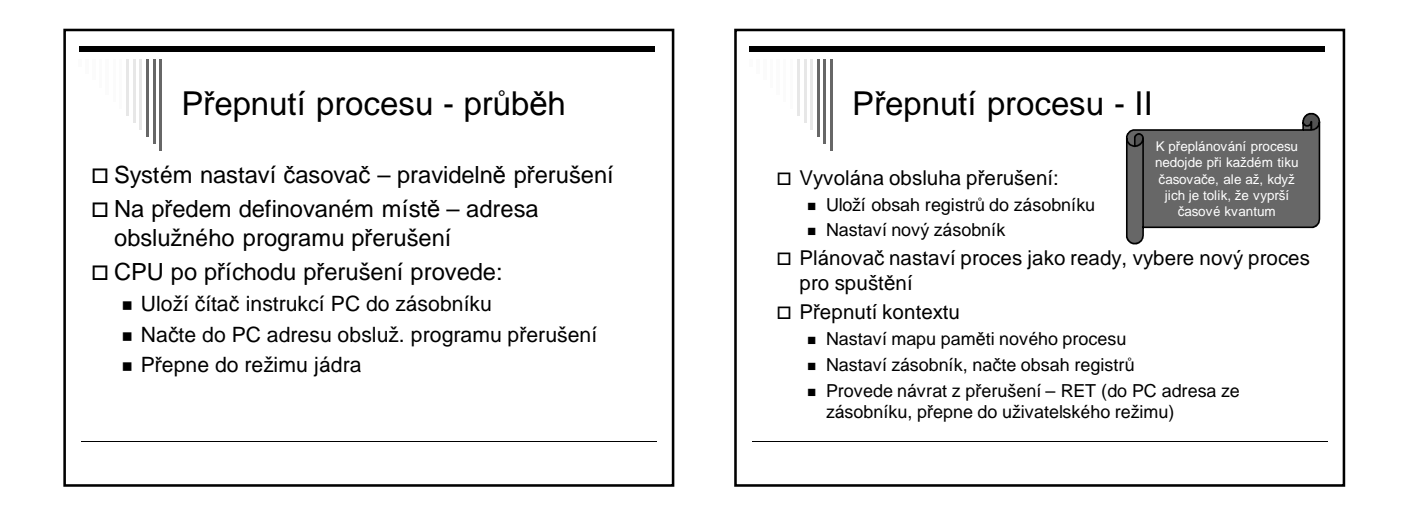

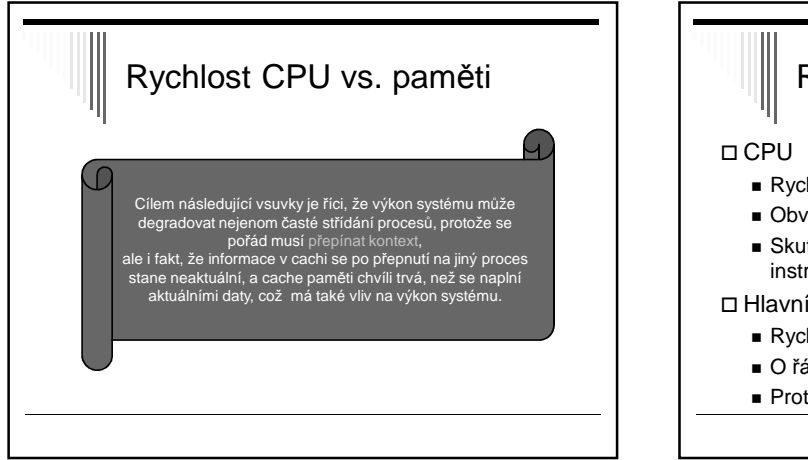

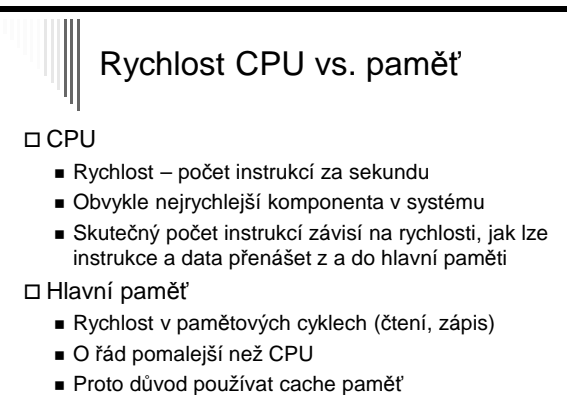

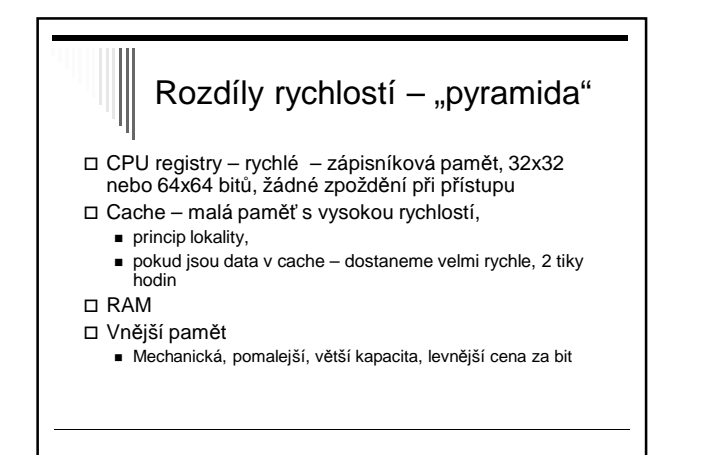

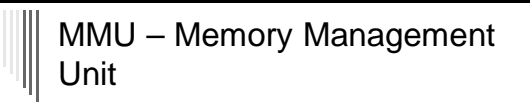

#### Více procesů v paměti

- Každý proces pamět pro sebe, např. od adresy 0 (relokace)
- Ochrana nemůže zasahovat do paměti ostatních procesů ani jádra

#### Mezi CPU a pamětí je MMU

- Program pracuje s virtuálními adresami
- MMU je převede na fyzické adresy

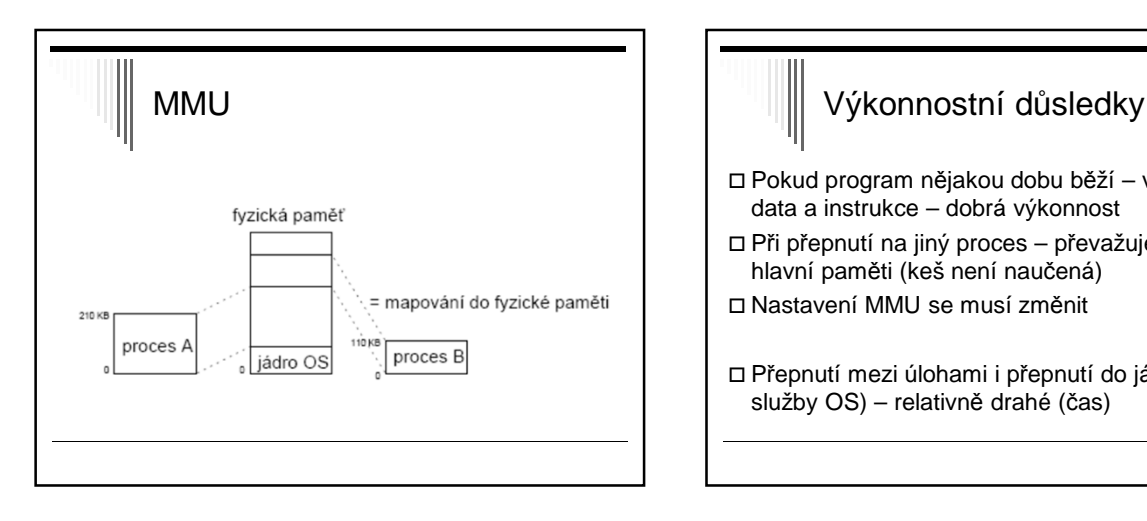

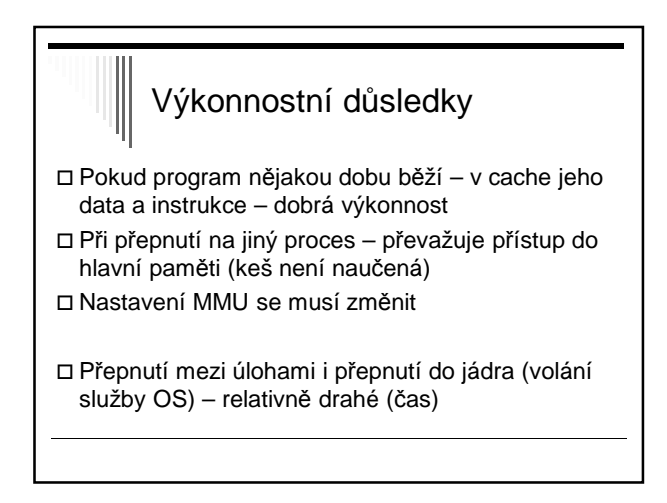

## Služby pro práci s procesy

#### Jednoduché systémy

- Všechny potřebné procesy spuštěny při startu systému
- Běží po celou dobu běhu systému žádné služby nepotřebujeme
- Některé zapouzdřené (embedded) systémy

### UNIX a Linux Služba **fork()** – vytvoří přesnou kopii rodičovského procesu Návratová hodnota – rozliší mezi rodičem a potomkem (potomek dostane 0)  $\Box$  pid = fork();  $\Box$  if (pid == 0) potomek else rodic Potomek může činnost ukončit pomocí exit()

Rodič může na potomka čekat – wait()

### UNIX Potomek může místo sebe spustit jiný program – volání execve() – nahradí obsah paměti procesem spouštěným ze zadaného souboru 1. *if (fork() = 0)* 2. execve("/bin/ls", argv, envp);

- 3. else
- 4. wait(NULL);

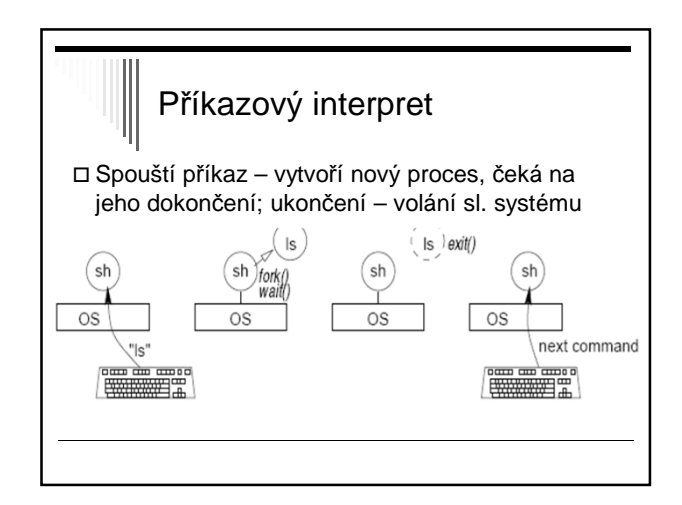

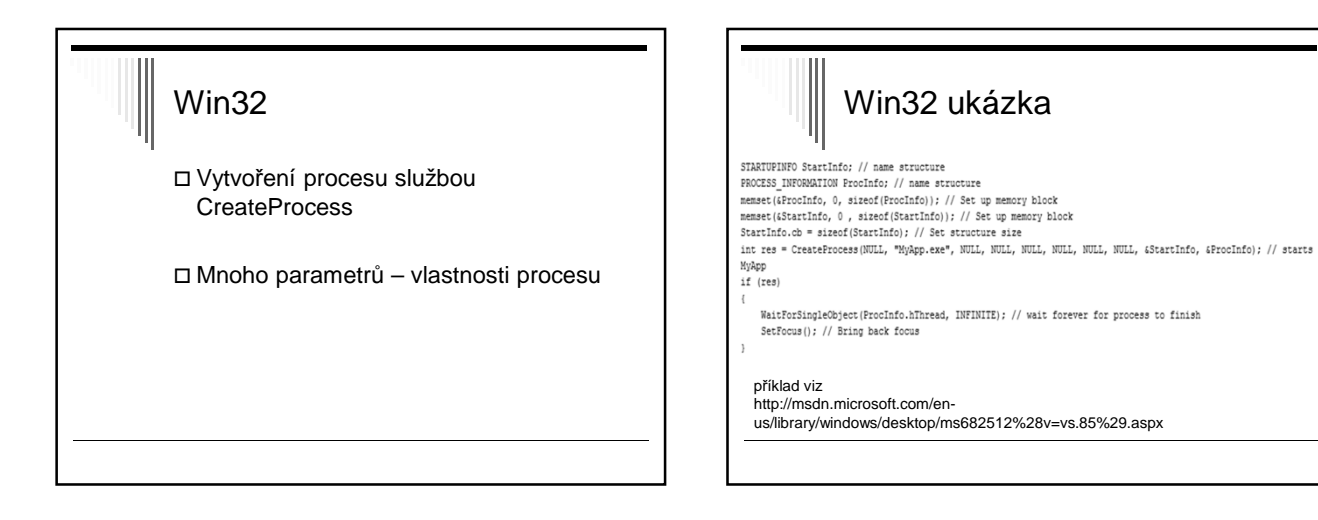

#### Procesy a vlákna

- Tradiční OS každý proces svůj vlastní adresový prostor a místo kde běží (bod běhu)
- Často výhodné více bodů běhu, ale ve stejném adresovém prostoru
- Bod běhu vlákno (thread, lightwight process)
- Více vláken ve stejném procesu multithreading

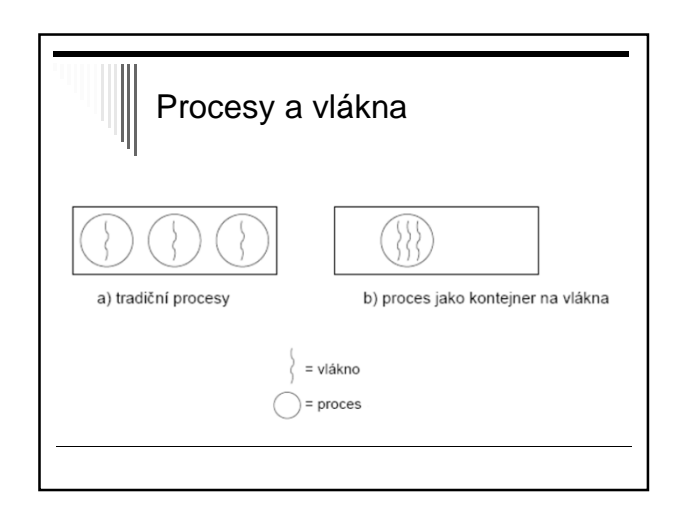

# Vlákna (!!)

- Vlákna v procesu sdílejí adresní prostor, otevřené soubory (atributy procesu)
- Vlákna mají soukromý čítač instrukcí, obsah registrů, soukromý zásobník
	- Mohou mít soukromé lokální proměnné
- Původně využívána zejména pro VT výpočty na multiprocesorech (každé vlákno vlastní CPU, společná data)

## Vlákna – použití dnes

- Rozsáhlejší výpočet a rozsáhlejší i/o
- Interaktivní procesy jedno vlákno pro komunikaci s uživatelem, další činnost na pozadí
- www prohlížeč jedno vlákno příjem dat, další zobrazování a interakce s uživatelem
- Textový procesor vstup dat, přeformátování textu
- Servery www jedno vlákno pro každého klienta

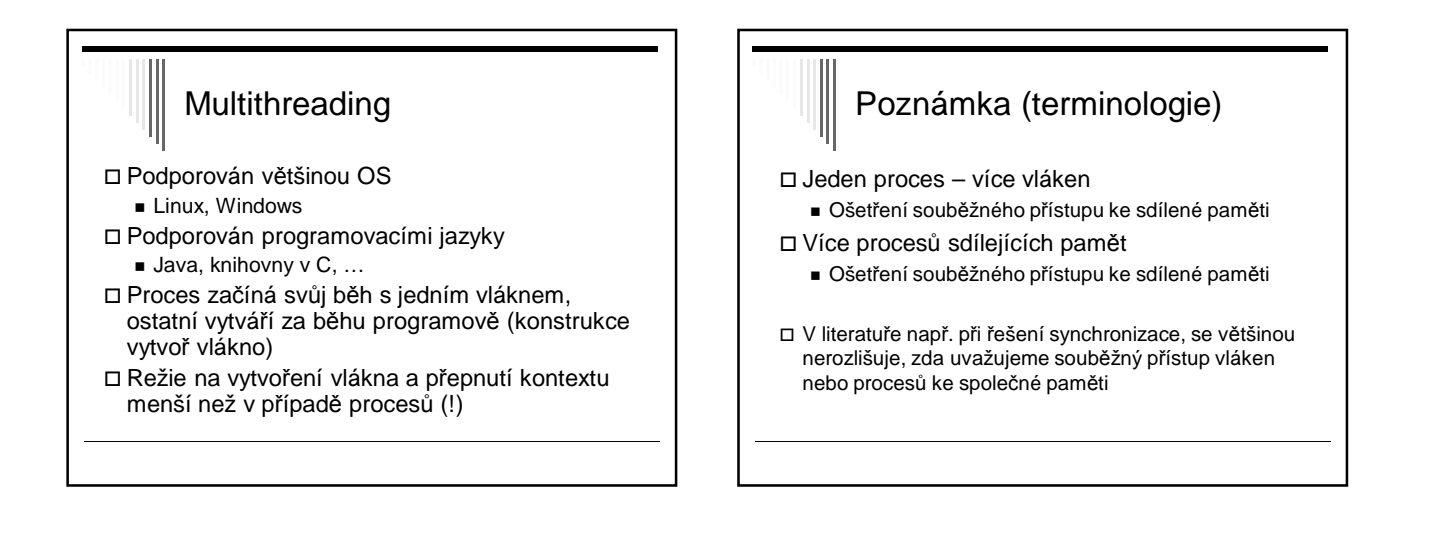

#### Programové konstrukce pro vytváření vláken

#### Statické

- Proces obsahuje deklaraci pevné množiny podprocesů (např. tabulka)
- Všechny spuštěny při spuštění procesu
- Dynamické
	- Procesy mohou vytvářet potomky dynamicky
	- častější
- Pro popis precendenční grafy

# Precedenční grafy

 Popis pro vyjádření různých relací mezi procesy □ Process flow graph

- Acyklický orientovaný graf
- $\Box$  Běh procesu p $i -$  orientovaná hrana grafu
- Vztahy mezi procesy seriové nebo paralelní spojení – spojením hran

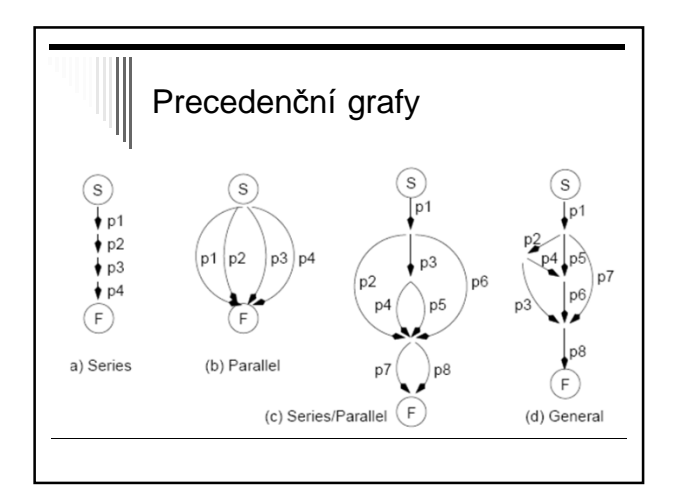

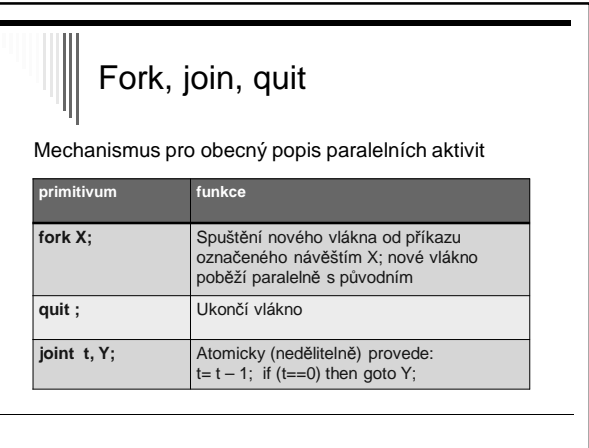

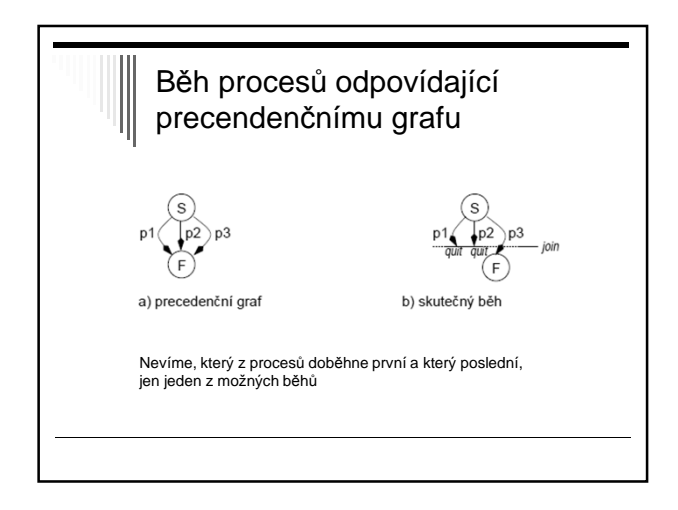

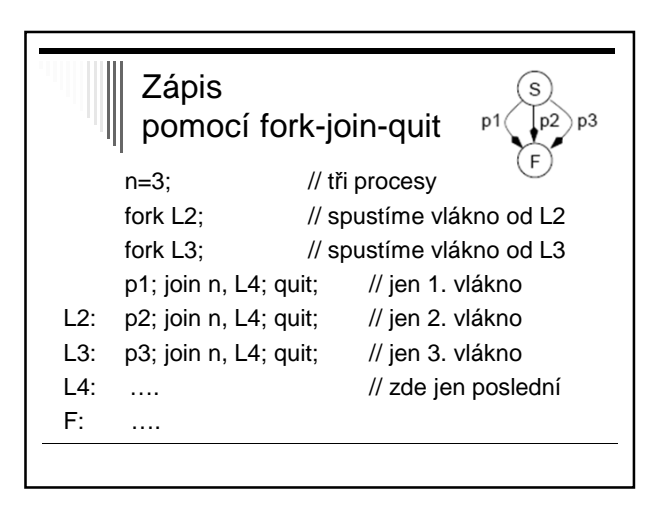

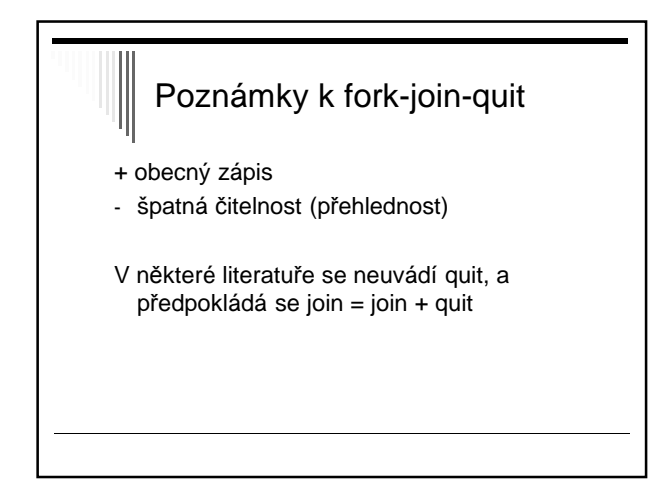

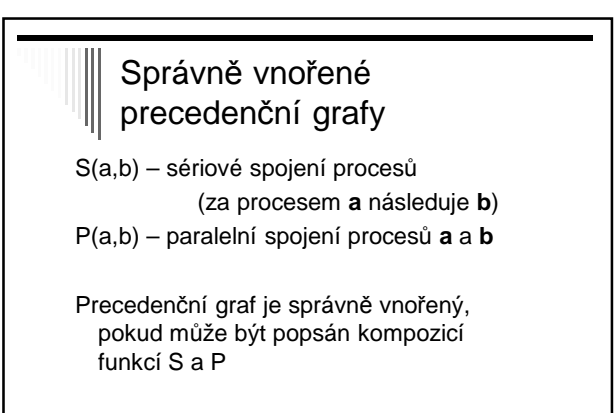

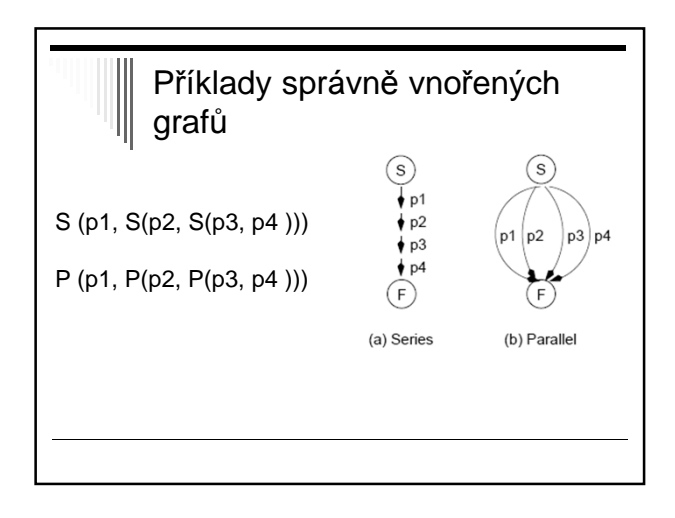

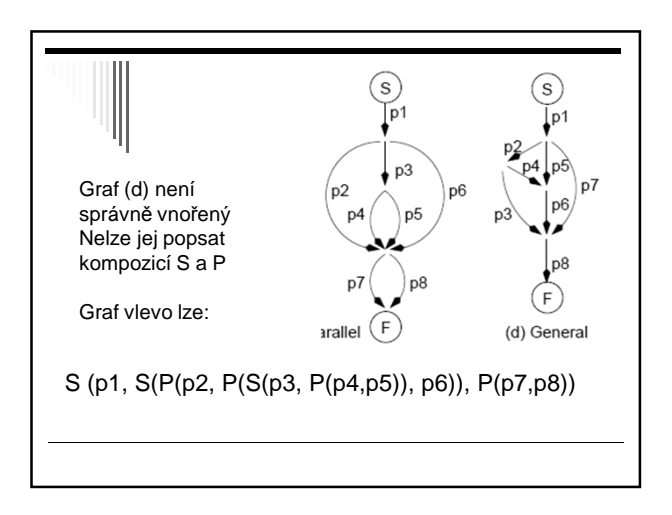

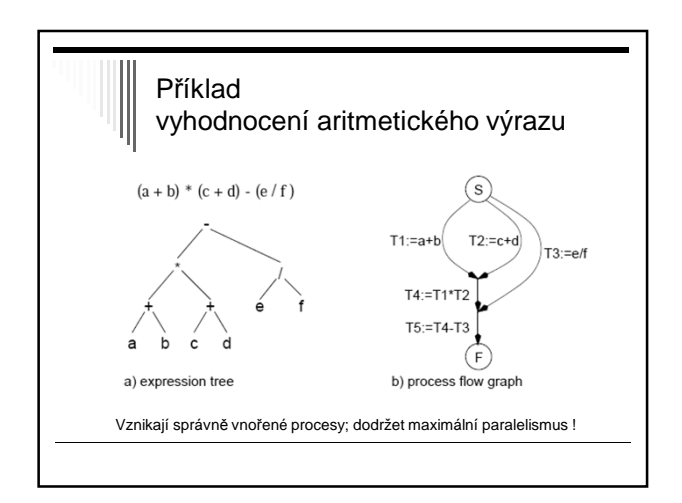

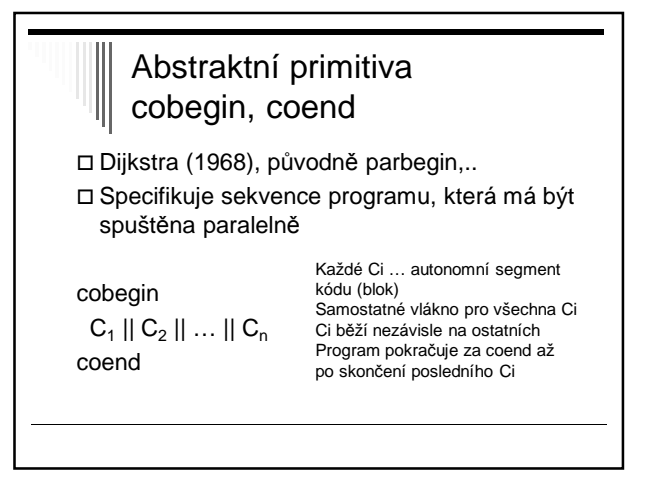

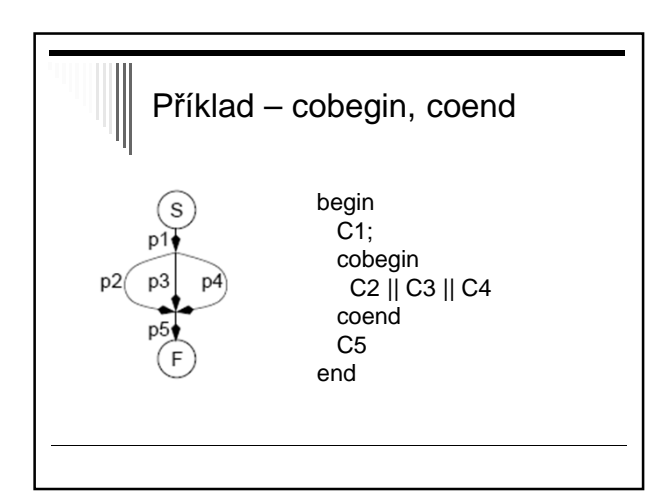

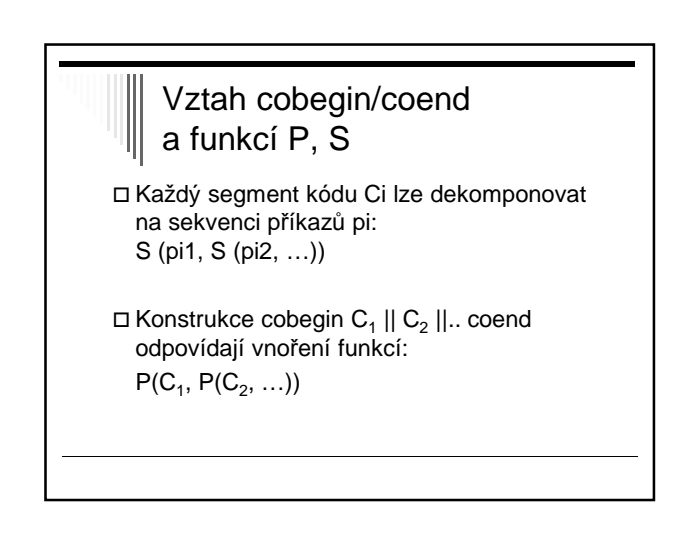

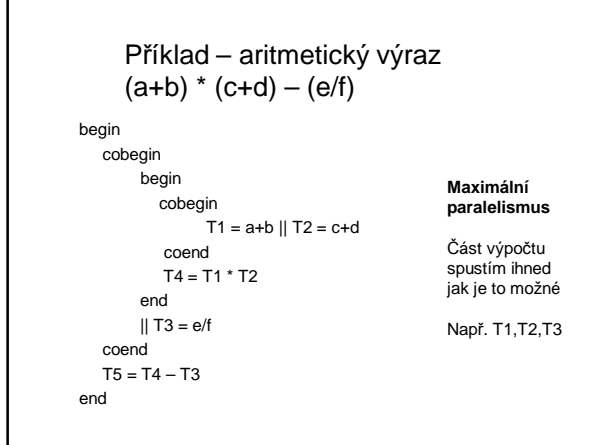

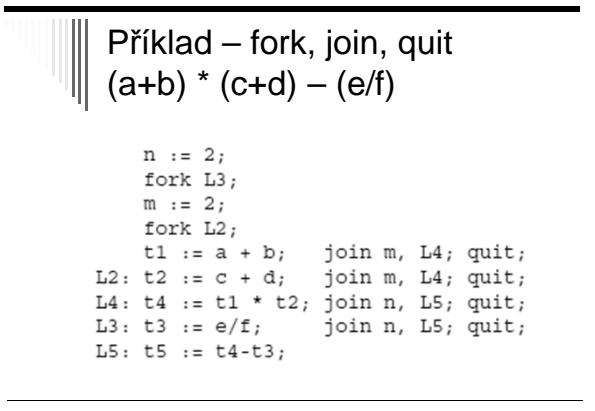

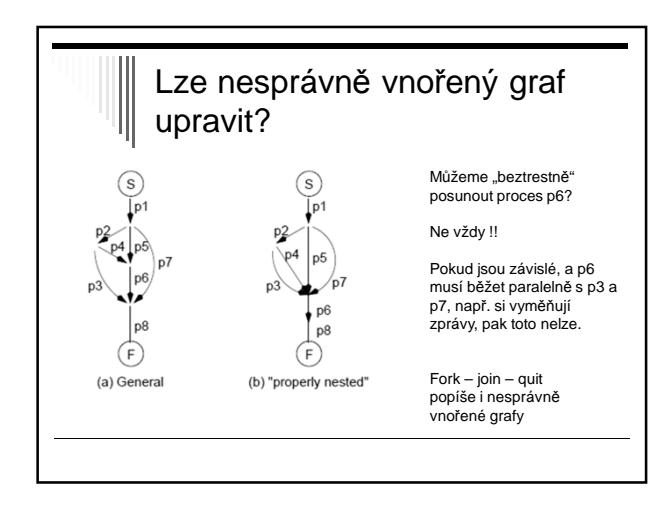

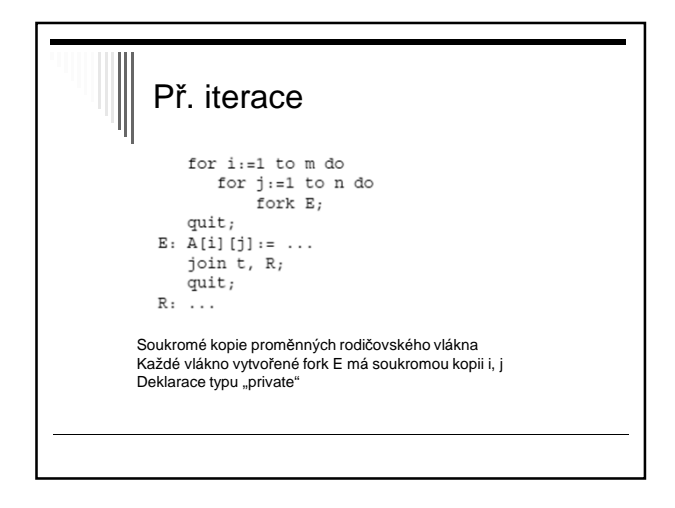

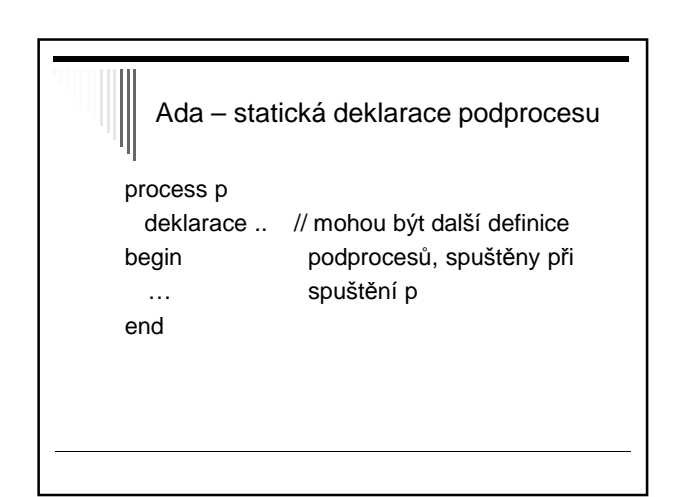

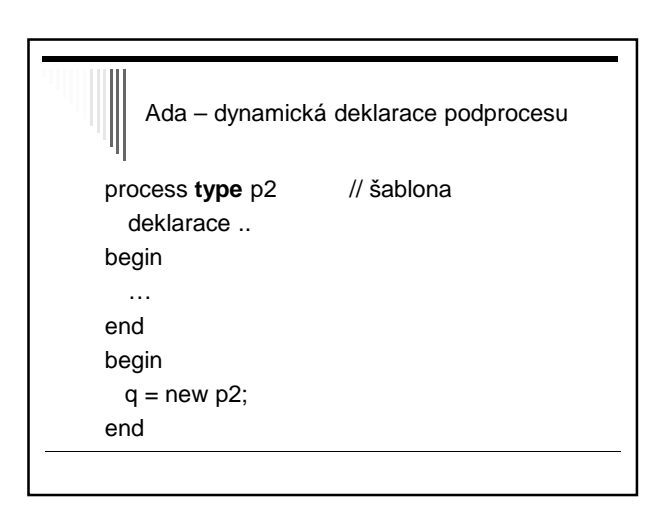

## Vlákna v systému UNIX a jazyce C

 Knihovna libpthread Jako vlákno se spustí určitá funkce Návratem z této funkce vlákno zanikne

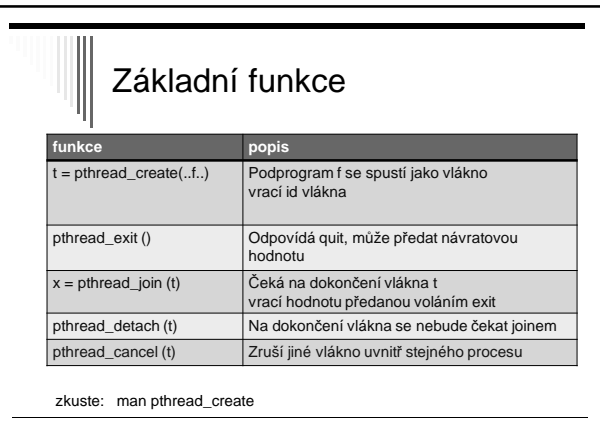

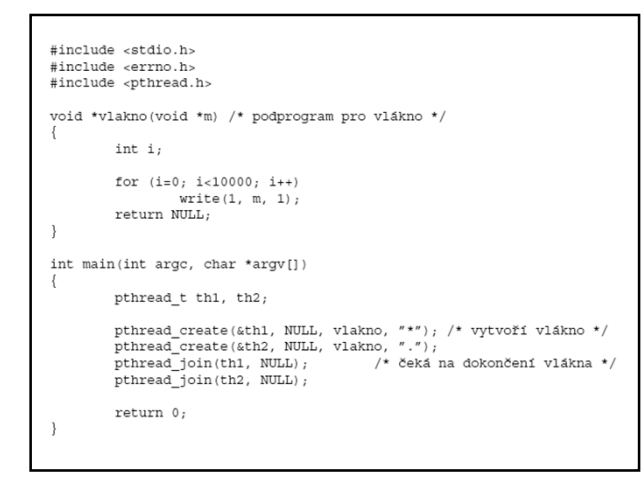

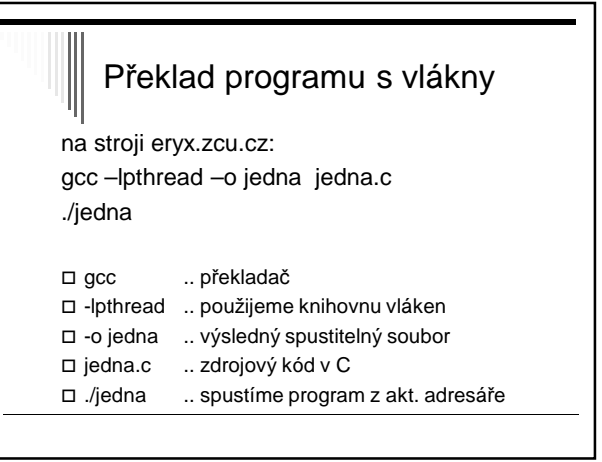

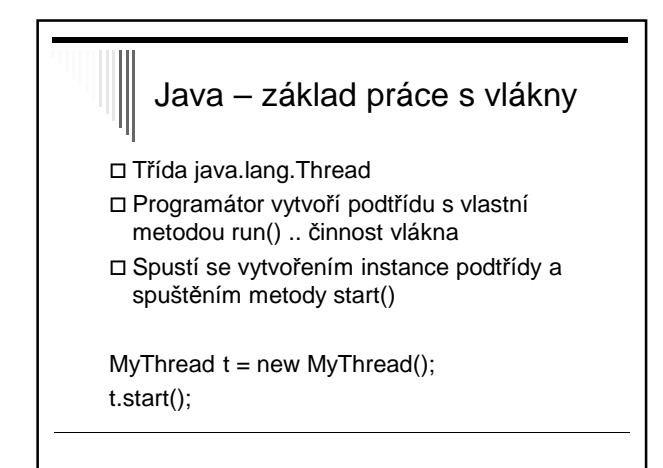

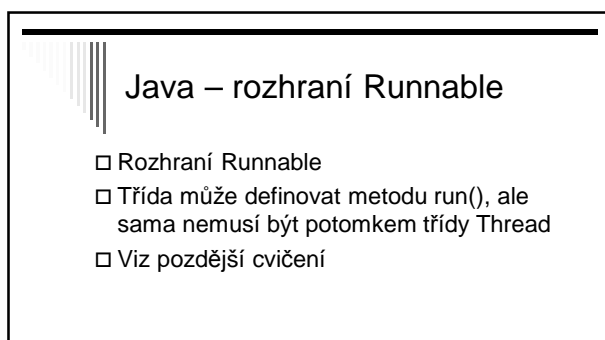

# $\sqrt{\frac{1}{\sqrt{\pi}}}$ Další materiály

Viz texty k přednáškám: p2proc.pdf